## Adobe Photoshop 2021 (Version 22.3.1) Download Torrent Windows {{ lifetime releaSe }} 2022

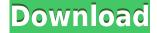

0000 00 0000000000.

## Download free Adobe Photoshop 2021 (Version 22.3.1)Licence Key Keygen [32|64bit] 2022

000000000. 00000 00000000 00000 0000 0000 00000 00 000 000 000 000 000 000 000000000, 000 00000000 00 2020 0000000. 9330705706

## Download free Adobe Photoshop 2021 (Version 22.3.1)Torrent Serial Key [32|64bit] 2023

- New UI for layers and palettes
- New UI for filter dialog
- Better UI for tool palettes (Layers, Curves, Gradient, etc.)
- New pill palettes
- New UI to create and edit groups
- Viewport Lighting panel
- Workflow enhancements

The latest release of Photoshop has a lot of features that keep you at the forefront of the fastest workflow. The new User Documentation provides basic tutorials designed for beginners, including guides for troubleshooting common problems. If you're regularly working on transactions and marketing collateral that have specific styles or typography, you'll appreciate the new Font Variation and Design Variations panel, which makes it easy to adjust typography before styling a document. In its latest version, Photoshop lets amateur photographers create memorable images without the detailed guidance and step-by-step step instructions. The new Photoshop Learning Path program is a set of short, modular tutorials that give you the in-depth training you need to get to grips with Photoshop's powerful features. The program includes a Quick Reference area that shows the most important commands with the icons and descriptions that you'll need. There's also a detailed video tutorial and a quick tip section with interactive exercises.

000000000 00 0 **000000 00 0000000**-0000 00000. 0000<sup>7</sup>0 00000 000000 00000 000 00000000 000 00 000 000 0000000 000: 0000, 000000 000000.

https://new.c.mi.com/ng/post/77673/Rocio\_Jurado\_30\_Canciones\_De\_Amor\_Rar https://jemi.so/libro-el-secreto-de-las-edades-robert-collier-pdf-link https://new.c.mi.com/ng/post/75946/Jagged\_Alliance\_2\_Wildfire\_Serial\_Key\_Windows\_7 https://new.c.mi.com/my/post/471206/Caldsoft\_7\_Crack\_EXCLUSIVEeado https://new.c.mi.com/global/post/491178/Momir\_Bulatovic\_Pravila\_Cutanja\_Pdf\_Download\_PATCH https://new.c.mi.com/ng/post/77624/Hindi\_1080p\_Hd\_Tron\_Legacy\_PORTABLE\_Download https://new.c.mi.com/ng/post/76042/ProfJDharmarajanTamilnaduHistoryPDF\_UPD https://new.c.mi.com/ng/post/77305/Railworks\_AddOn\_Im\_Koeblitzer\_Bergland https://new.c.mi.com/th/post/1410613/Zoofilia\_Video\_Hombre\_Follando\_Chimpance\_\_\_TOP https://new.c.mi.com/my/post/470472/Standard\_Vga\_Graphics\_Adapter\_6176

https://baa.mx/wp-content/uploads/2022/12/Adobe Photoshop 2021 Version 2243.pdf

http://www.lucasrelogios.net/?p=7065

 $\frac{https://armadalaptop.com/wp-content/uploads/2022/12/Download-Photoshop-For-Free-Windows-7-32-Bit-UPD.pdf$ 

https://hyenanewsbreak.com/obtain-photoshop-2019-for-home-windows-8-top/

http://thisaddiction.org/photoshop-2021-download-reddit-upd/

https://mashxingon.com/adobe-photoshop-cc-2015-free-download-lifetime-hot/

 $\frac{https://talentosvip.com/wp-content/uploads/2022/12/Adobe-Photoshop-Download-free-CRACK-Keyge n-For-LifeTime-MacWin-2022.pdf$ 

http://milanochronicles.com/photoshop-activation-key-license-keygen-for-windows-2022/

https://newsafrica.world/2022/12/adobe-photoshop-2021-version-22-4-1-full-version-licence-key-64-bits-2023/

http://cipheadquarters.com/?p=83655

00 00000 000 0000 00000 0000000 000000, 000, 0000, 0000, 0000, 00000, 000 0000 00000 000